## Ab Acrobat 7.xStandortanalyse bzw. Standortwahl mittels einstufiger Nutzwertanalyse

Mit diesem PDF-Formular können Sie Standorte mittels einer einfachen Nutzwertanalyse vergleichen. Dabei können bis zu 5 Standorte an Hand von bis zu 15 Standortfaktoren untersucht werden. Die Nutzwerte der einzelnen Stando

In die Zeile "Name der Standorte" geben Sie die Namen der zu untersuchenden Standorte ein (z.B. Stadt A, Stadt B, Stadt C usw.).

In die Spalte "Standortfaktor" geben Sie die Namen der Standortfaktoren ein, die Sie untersuchen wollen (z.B. Grundstückspreis oder Arbeitskräftepotential).

 In der Spalte "Faktorgewicht" geben Sie den Standortfaktoren ein Gewicht. Dabei können Sie Gewichte auf einer Skala von 0 bis 10 vergeben mit einer Dezimalstelle. Die Gewichte entsprechen der Bedeutung des Standortfaktors. Üblich: Je wichtiger ein Faktor, desto höher das Gewicht. Üblich. Summe der Gewichte = 1 oder 10 oder 100. In den Spalten "Standort ... Bewertung" bewerten Sie die jeweiligen Standorte hinsichtlich der Standortfaktoren auf einer Skala von 0 bis 10 mit einer Dezimalstelle. Üblich: je höher die Bewertung, desto besser ist der Standort hinsichtlich des entsprechenden Standortfaktors aufgestellt. Schließen Sie Ihre letzte Eingabe unbedingt mit Betätigung der Eingabetaste ab, damit sich die Nutzwerte korrekt errechnen!!! Die Teilnutzwerte und die Nutzwerte der Standorte errechnen sich automatisch. Üblich: Je höher der Nutzwert, desto besser der Standort. Wenn Sie den Acrobat Reader benutzen, können Sie das Ergebnis der Nutzwertanalyse nicht speichern, sondern nur ausdrucken!

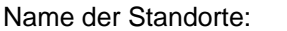

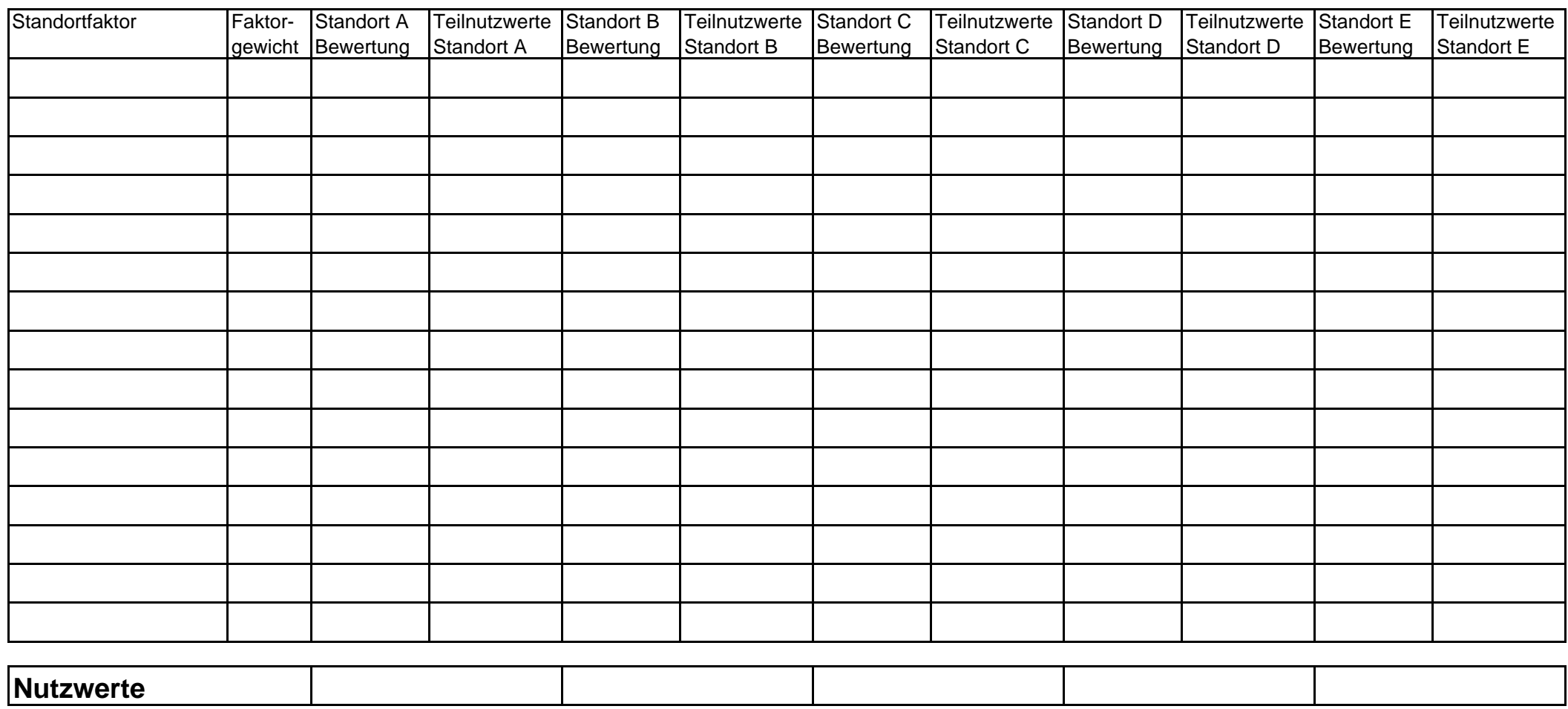

CONTOR Gesellschaft für Grundbesitz- Baubetreuung- Investitionen mbH Tenderingsweg 7 D- 46569 Hünxe Tel: +49 (0) 2064 / 31809 Fax: +49 (0) 2064 / 398349 e-mail: info@contor.org Internet:http://www.contor.org Amtsgericht Duisburg HRB 10648 Geschäftsführer: Martin Lüttich Henner Lüttich